## **ПЕРЕЧЕНЬ МЕР ПО ПОВЫШЕНИЮ КАЧЕСТВА ОБРАЗОВАТЕЛЬНОГО ПРОЦЕССА ПУТЕМ ИСПОЛЬЗОВАНИЯ ИНФОКОММУНИКАЦИОННЫХ ТЕХНОЛОГИЙ В УЧРЕЖДЕНИЯХ ВОЕННОГО ОБРАЗОВАНИЯ**

## Литвинов А.А., Будиков Ю.Н., Титков Е.В.

*Учреждение образования «Белорусский государственный университет информатики и радиоэлектроники», г. Минск, Республика Беларусь, [artemfierce2019@gmail.com](mailto:artemfierce2019@gmail.com)*

Abstract. This article proposes and considers measures to improve the quality of the educational process through the use of information and communication technologies in military educational institutions.

На сегодняшний день любое учреждение образования оценивают по качеству предоставляемого им образовательного процесса. Поэтому, пересмотрев мировой опыт использования инфокоммуникационных технологий в образовательном процессе, был выделен перечень основных мер, которые необходимо применять для повышения качества обучения в военных учебных заведениях.

Наиболее важная задача, решение которой направлено на обеспечение улучшения качества подготовки военных специалистов с использованием инфокоммуникационных технологий — это оценка качества образования, согласованная с системой научных знаний в выбранной специализации, а также оценка возможности изменения системы образования, обеспечивающей улучшение ее качества. Поэтому возникает вопрос о том, какие необходимо предпринять меры, и какие нужно создать условия для повышения качеств образовательного процесса.

Обучение и воспитание нового поколения проходит в условиях информационно насыщенной среды. Информационные технологии диктуют новые требования к профессионально-педагогическим качествам преподавателя, к методическим и организационным мероприятиям использования в процессе обучения информационно-коммуникационных технологий.

В наше время у любого преподавателя имеются многочисленные возможности применения в процессе обучения средств инфокоммуникационных технологий — это информация из сети Интернет, электронные учебники, презентации, программы, различные виды коммуникации — электронная почта, конференции, электронная библиотека БГУИР и многое другое. Благодаря этому происходит быстрый обмен информацией между участниками образовательного процесса.

Несмотря на все имеющиеся возможности обучения необходимо совершенствование методик преподавания, их можно усовершенствовать применением в образовательном процессе инновационных схематических технологий, например, схемы по классификации различных средств, а также средств мультимедиа: видеофильмов, аудиоматериалов и презентаций. Пример использования схем авторами книги «Актуальные задачи педагогики» представлен на рисунке 1.

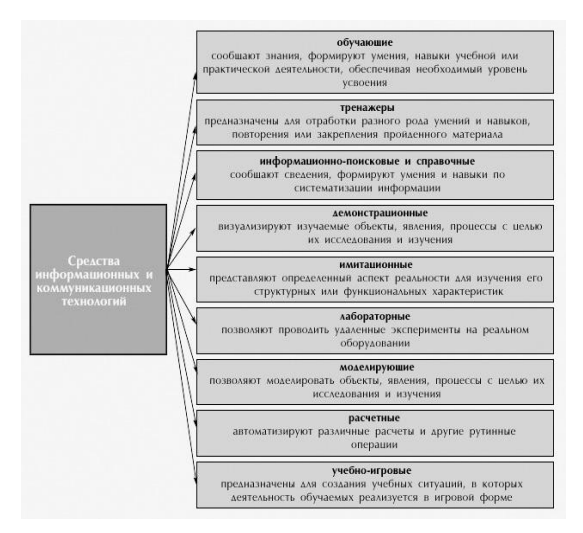

Рисунок 1 – Классификация средств ИКТ по области методического назначения

Внедрение в учебный процесс интерактивных онлайн тестов и викторин поможет в оценке и контроле успеваемости, а также в повышении качества образовательного процесса.

В заключении мы можем выделить некоторые факторы, которые оказывают влияние на повышение качества образовательного процесса путем использования инфокоммуникационных технологий, а именно: методические и организационные мероприятия использования средств ИКТ в процессе повышения качества образовательного процесса, совершенствование методик преподавания, применение схематических технологий и средств мультимедиа.

## **Литература**

1. Использование информационно-коммуникационных технологий в образовательном процессе / Е. А. Вылегжанина, Н. Н. Мальцева. — Текст: непосредственный // Актуальные задачи педагогики: материалы VI Международной научной конференции (г. Чита, январь 2015 г.). — Чита: Издательство Молодой ученый. - Режим доступа: https://moluch.ru/conf/ped/archive/146/7072/ - Дата доступа: 05.04.2022

2. Классификация средств ИКТ по области методического назначения [Электронный ресурс] //Актуальные задачи педагогики. – Режим доступа: https://moluch.ru/conf/ped/archive/146/7072/ – Дата доступа: 05.04.2022